## Net Card Catalog

## ... *PC Card Catalog* on the Web

a product from Library Concepts

♦ *PC Card Catalog* available for catalog lookup at anytime, at any place using any computer that can browse the Web. Allow Online Patron Access Catalog (OPAC) access for your library from any location on the Internet

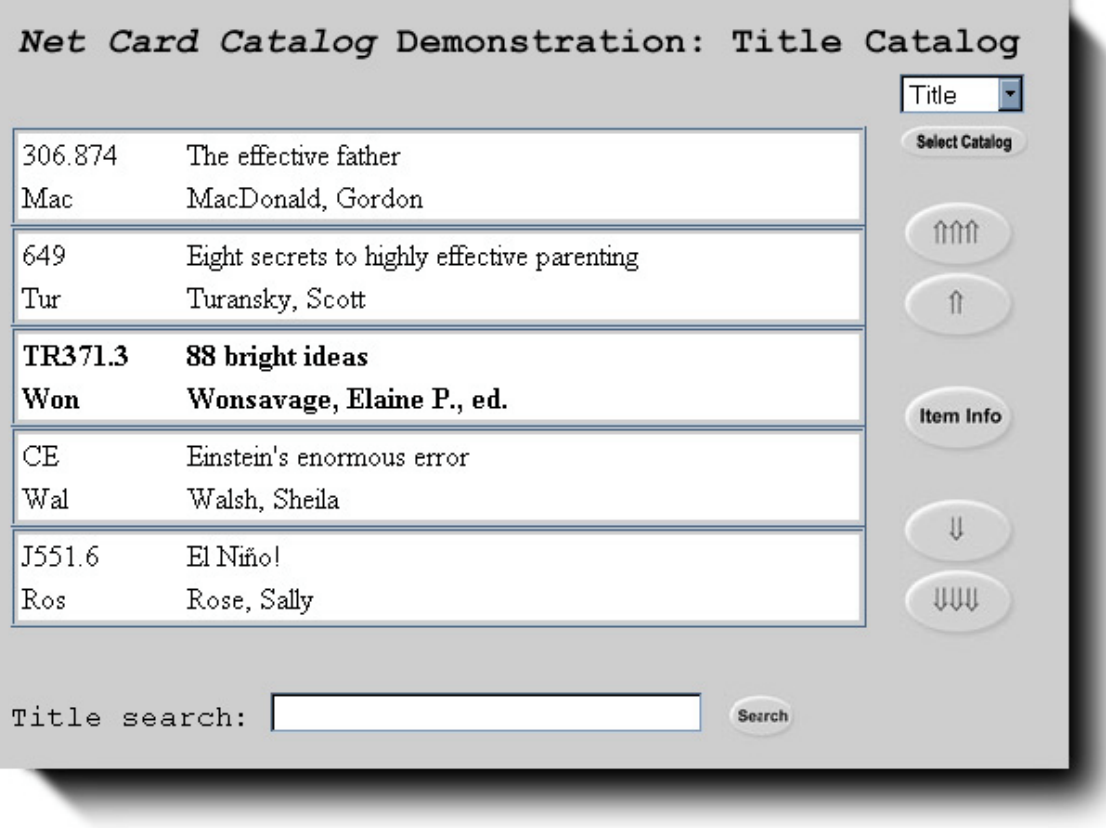

- ♦ Or make the Catalog available to every desktop in an office or school using an *Intranet* (LAN).
- ♦ Uses the familiar and popular Catalog interface. Search by typing a text string, including partial text, numbers, abbreviations and articles. *NetCC* is smart enough to know its AACR2 rules even when the user doesn't. Usually the first try is close, so *NetCC* lets the user scroll up and down the list to target the exact request.

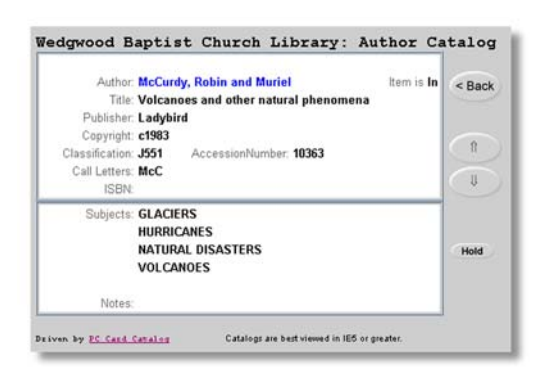

 $\bullet$  A single Item displays the cataloging information and the copy status. Place a Reserve on the Item informing the library staff immediately.

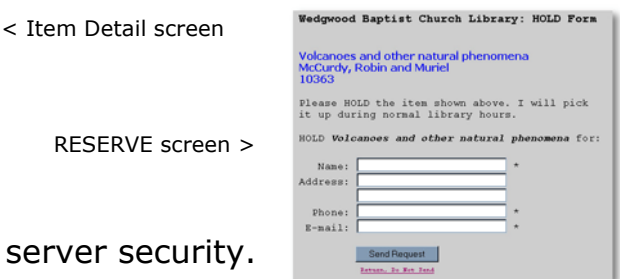

- $\bullet$  Uses ASP scripting to assure se
- ♦ Runs on Windows 2000 or XP Professional or Server (2000/2003) running IIS Services. Requires Web and SMPT services. Some installations also require FTP services. Administrative rights on server are required during setup. For Web access, the server must have static IP address. (Note: *NetCC* does not run on Windows NT, Unix or linux servers.)
- ♦ Library Concepts can host your *NetCC* on the Web for a nominal semi-annual fee.
- ♦ The *NetCC* catalog uses a copy of the *PC Card Catalog* data assuring that your library's data is completely protected from malicious web activity.
- $\bullet$  The **NetCC** process:

1. On the library's primary computer, run the *NetCC* Transfer program to:

- Make a copy of the *PC Card Catalog* data files
- Convert the copied data to its Web-compatible format.
- Transfer the data to the server.

Each of these functions is built into the Transfer program. Run the program manually (one-button operation) or automate the process to occur at scheduled times.

2. Repeat the Transfer process periodically to update the web data.

For additional information or a proposal, please contact us at:

**info@LibraryConcepts.com**

**or** the contract of the contract of the contract of the contract of the contract of the contract of the contract of the contract of the contract of the contract of the contract of the contract of the contract of the contr Library Concepts

 **3801 Glenmont Dr. Fort Worth, TX 76133-2955 (817) 346-0928**

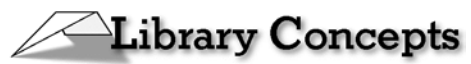

**3801 Glenmont Drive Fort Worth, TX 76133-2955 (817) 346-0928 http://LibraryConcepts.com info@LibraryConcepts.com**

## *Net Card Catalog* **Technical Requirements for SELF HOSTING**

Server:

- 1. Running Windows IIS (5.x 6.x) on Windows 2000/XP Professional or Server 2003. A static IP is required. *Net Card Catalog* is not designed to run on Linux/Unix or other non-Windows systems.
- 2. WEB server is required. The FTP server may be required in some installations. For RESERVATION e-mails, SMTP service can be used or other options such as JMAIL are permissible.
- 3. For setup, ADMINSTRATIVE privileges are required.

a. Create folders for data and ASP code. Assign permissions and directory aliases.

b. Install ODBC driver. Driver, developed by Elevate Software (www.elevatesoft.com), is included in *NetCC* installation package. Assign data connections in the Windows ODBC Admin program.

c. Set configuration parameters in text file.

4. HTML code snippet is added to library's web page to provide catalog access.

Library:

- 1. Must have access to Server via Internet (use FTP) or file copy permissions to intranet web server.
- 2. Update *Net Card Catalog* data periodically from the library computer. This can be a manual operation or can be scheduled to run automatically.